GRUPP5

# Projektplan

# DigiMergo Editor

Version 0.2

**Martin Bodin 2014-02-17**

Status

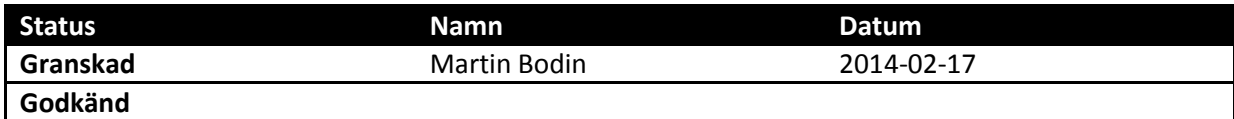

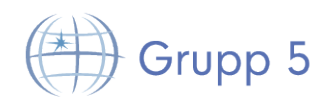

# Projektidentitet

Grupp 5 TDDD77 2014 VT Linköpings tekniska högskola, IDA

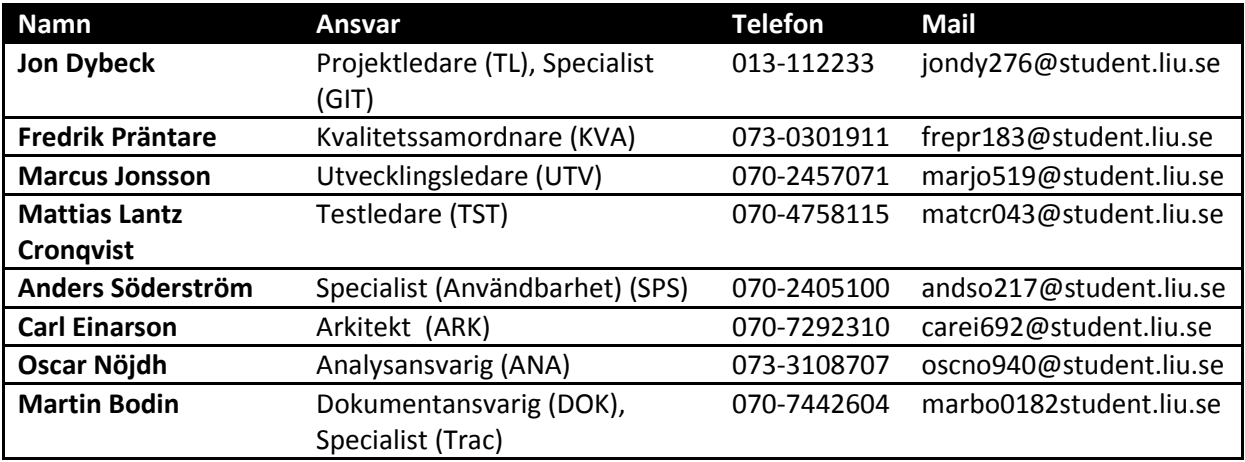

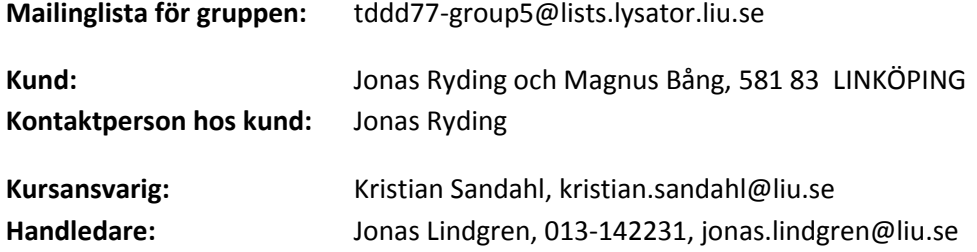

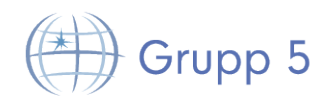

# Innehållsförteckning

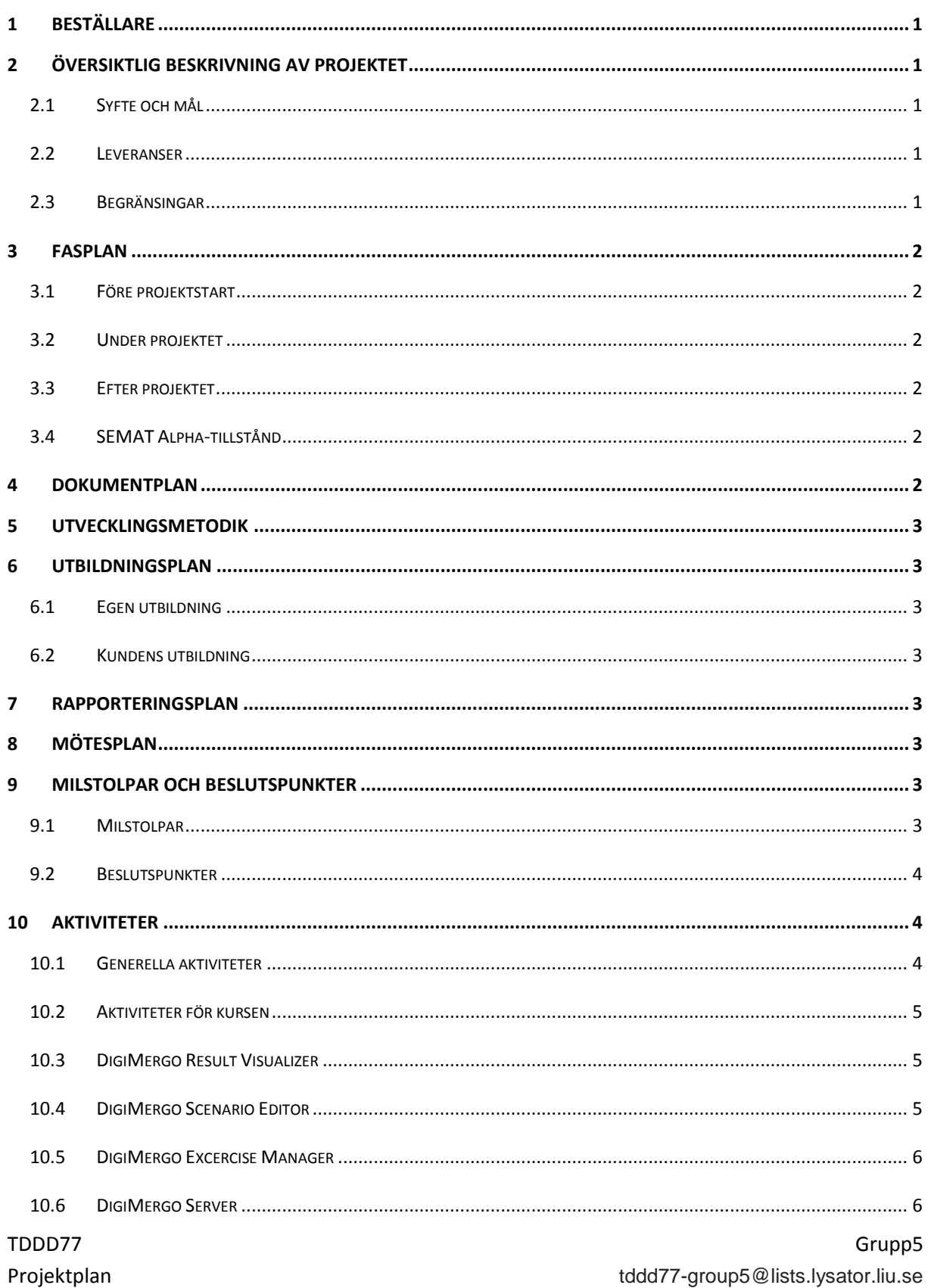

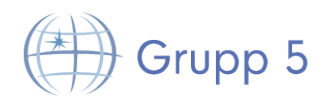

#### DigiMergo Editor

#### 2014-02-17

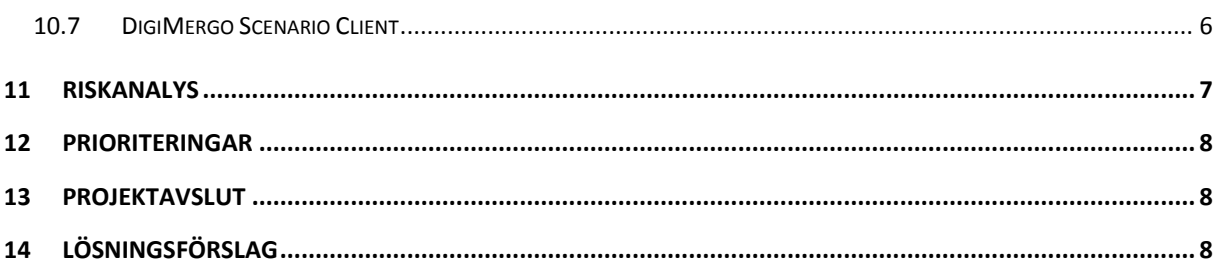

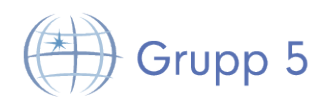

# Dokumenthistorik

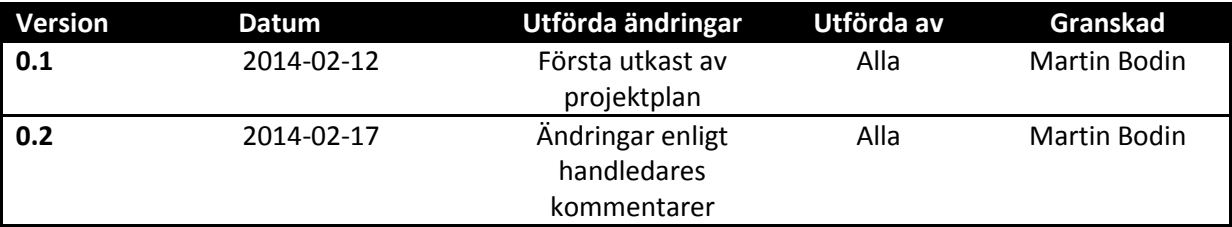

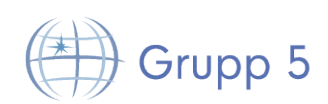

# **1 Beställare**

Beställare av projektet är Jonas Ryding samt Magnus Bång, Institutionen för Datavetenskap på IDA, LiTH. Kontaktinformation till beställare finns under rubriken projektidentitet i inledningen av projektplanen. Betalning för projektet sker i form av högskolepoäng vid leverans av komplett och fungerande system.

# **2 Översiktlig beskrivning av projektet**

I detta projektet kommer en editor att utvecklas för att skapa dynamiska scenarion som kan exekveras i Emergo Train System® under en katastrofövning. Det ska även byggas vidare på delar av det existerande systemet.

Emergo Train System® är ett interaktivt pedagogiskt simuleringssystem utvecklat vid Katastrofmedicinskt Centrum (KMC) vid universitetet i Linköping. För mer information om hur ETS används, se systemets officiella hemsida: www.emergotrain.com.

# **2.1 Syfte och mål**

Projektet utförs i inlärningsyfte för samtliga medlemmar i projektet. Det slutgiltiga målet med projektet är att skapa värde för beställaren, i form av ett fungerande system med uppfyllda krav.

# **2.2 Leveranser**

De leveranser som ingår i projektet listas nedan:

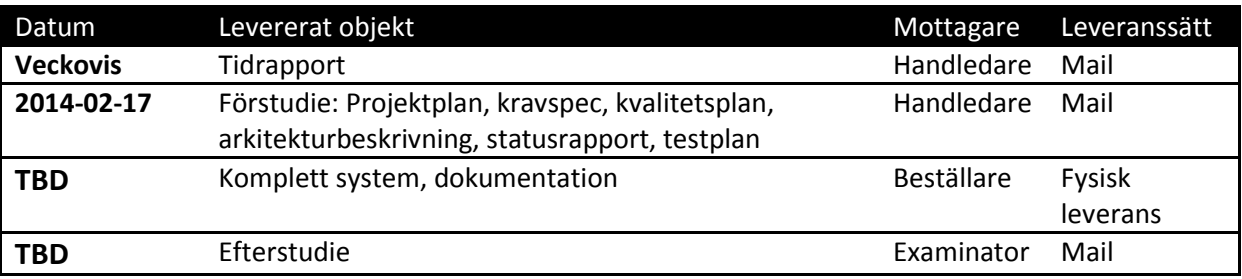

# **2.3 Begränsingar**

Projektet är begränsat av arbetstiden på totalt 250 timmar per person och det material som görs tillgängligt av beställare.

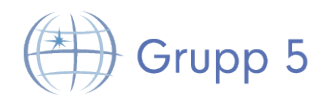

# **3 Fasplan**

Här beskrivs översiktligt vad som sker före, under och efter projektet.

### **3.1 Före projektstart**

Före projektstarten ska en projektgrupp bildas och ansvarsområden delats ut. Det skall även produceras tids och aktivitetsplaner samt kravspecifikation. Lösningsförslag ska läggas fram på hur systemet ska designas samt hur det ska struktureras.

# **3.2 Under projektet**

Under projektet kommer en editor att skapas. Vi kommer ha ett lunchmöte varje måndag där eventuella problem kan tas upp och på så sätt förväntas alla hålla sig uppdaterade om projektets utveckling. Om beställaren begär en statusrapport ska det skickas in. Tidsrapporten ska uppdateras kontinuerligt. Projektgruppen kommer gemensamt arbeta mot målen.

# **3.3 Efter projektet**

Efter projektet ska gruppen skriva en efterstudie. En demonstration av den färdiga produkten för beställare ska uppvisas. Beslut om att upplösa projektgruppen tas sedan.

# **3.4 SEMAT Alpha-tillstånd**

Se separat dokument "SEMAT Alpha - Nuvarande och planerat".

# **4 Dokumentplan**

Nedan följer en lista på de dokument som kommer att tas fram under projektet.

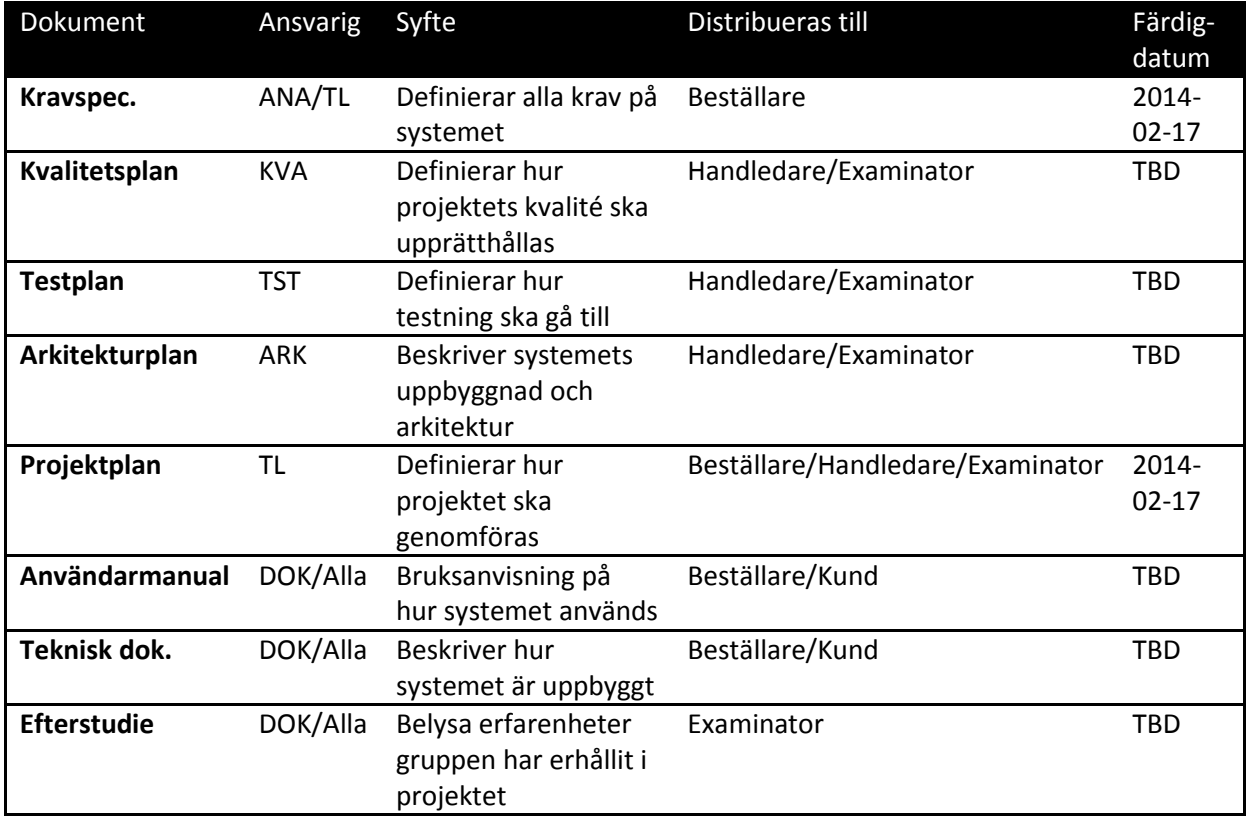

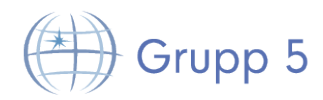

# **5 Utvecklingsmetodik**

För att arbeta så effektivt som möjligt kommer gruppen delas upp i mindre team som kommer utveckla olika delar av systemet simultant. Dessa team ansvarar för sin egen del av systemet och för att den blir klar i tid. Om ett team känner att de har problem eller vet att de inte kommer hinna klart med sin del i tid ska detta tas upp med resten av gruppen omedelbart. Gruppen beslutar gemensamt om större beslut som berör systemet i helhet, medans mindre utvecklingsbeslut kan tas av teamen direkt.

# **6 Utbildningsplan**

Gruppmedlemmarna och kunden behöver utbildning under respektive efter projektet.

# **6.1 Egen utbildning**

Gruppens medlemmar kommer att utbilda sig inom de moment där kompetens inte finns genom att t.ex. utföra laborationer och lära sig nya programmeringsspråk. Bland annat kommer en kortare introduktion i Git samt Trac hållas under början av projektet. Alla gruppmedlemmar förväntas studera C# om behov finns.

# **6.2 Kundens utbildning**

Vid projektets avslut kommer kund att utbildas inom funktionalitet hos produkten genom en användarhandledning och en demonstration av produkten.

# **7 Rapporteringsplan**

Under projekts gång skall en tidsrapport levereras varje vecka. Varje gruppmedlem ansvarar individuellt för att fylla i sin tidsrapport efter ett arbetstillfälle. Beställaren har möjlighet att beställa en statusrapport från gruppen i vilket fall en sådan sammanställs och skickas in till beställaren.

# **8 Mötesplan**

Gruppen ska ha ett möte en gång i veckan då alla ska närvara. Detta möte ska hållas på måndagar kl 12-13. Då projektet kommer igång så kommer gruppen delas upp i mindre team som utvecklar olika delar i systemet. Dessa team kommer vid behov ha fler möten än det på måndagar.

# **9 Milstolpar och beslutspunkter**

Projektet har ett antal definierade milstolpar och beslutspunkter. Milstolparna fungerar som en mall för att se i vilken fas projektet befinner sig i, och om det går som planerat. Beslutspunkterna har till syfte att utvärdera projektets nuvarande tillstånd, och avgöra om projektet ska fortsätta eller läggas ner.

# **9.1 Milstolpar**

Tabellen nedan åskådliggör gruppens milstolpar. Flera utav dessa har ännu inget fast datum specificerat, mer än att de ska åstadkommas i en viss iteration.

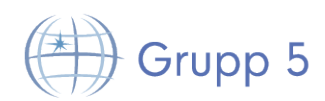

DigiMergo Editor 2014-02-17

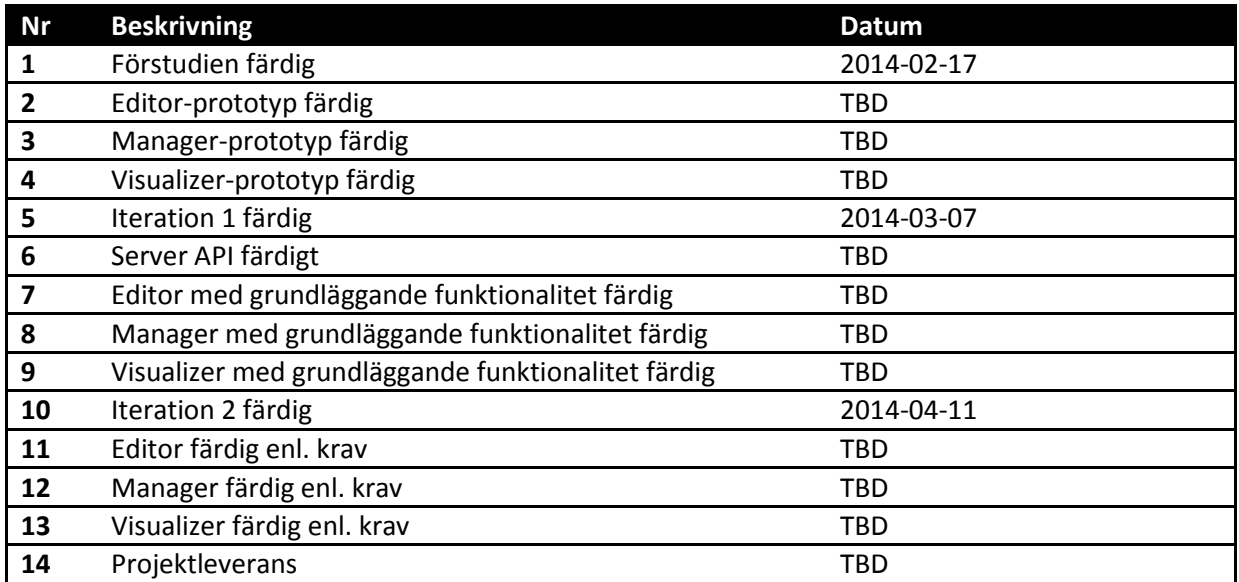

### **9.2 Beslutspunkter**

Tabellen nedan beskriver de beslutspunkter som förväntas avklaras. TBD.

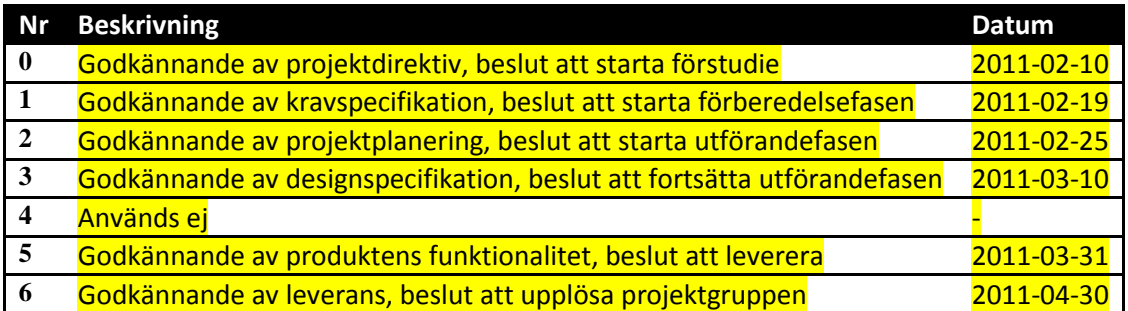

# **10 Aktiviteter**

Aktiviteter har ännu inte tidsbestämts, TBD.

#### **10.1 Generella aktiviteter**

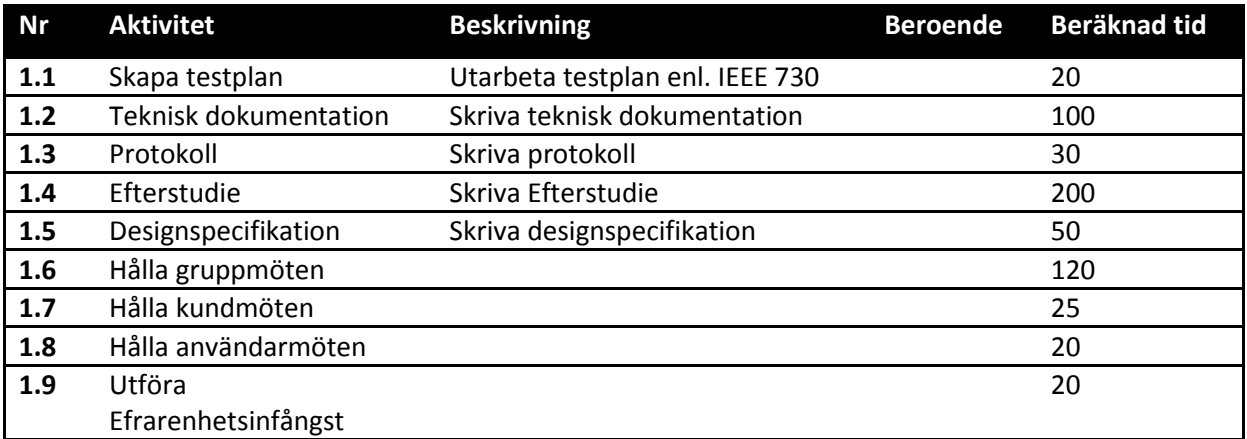

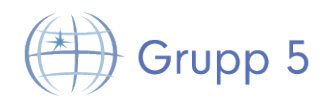

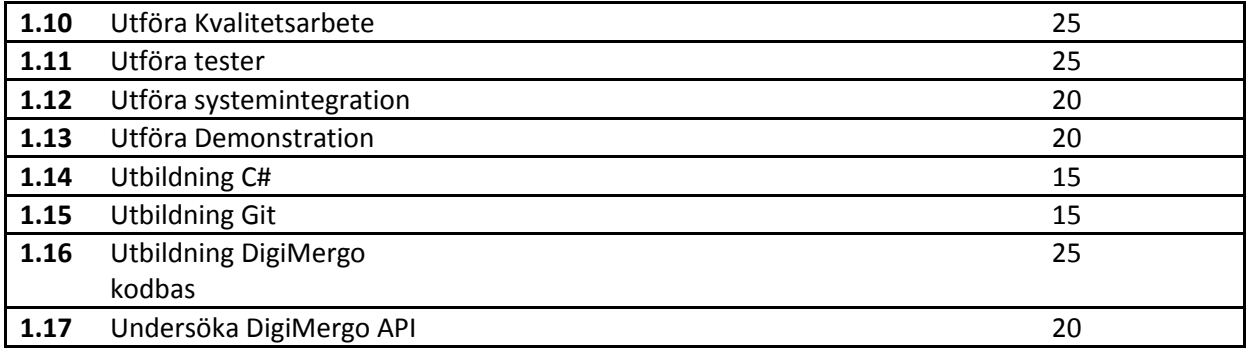

# **10.2 Aktiviteter för kursen**

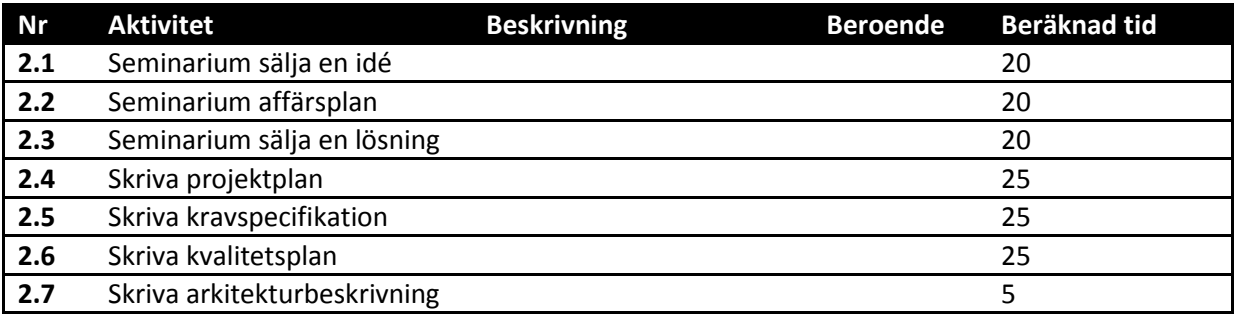

# **10.3 DigiMergo Result Visualizer**

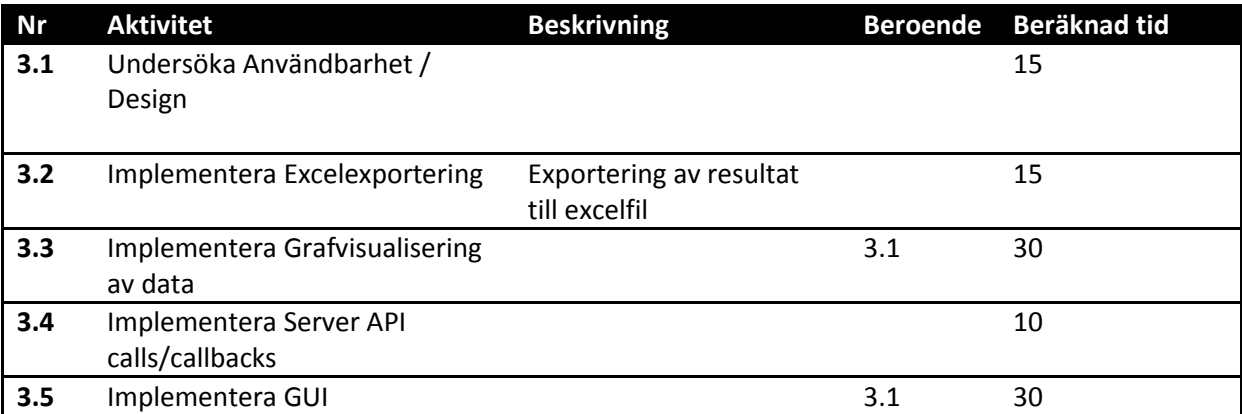

# **10.4 DigiMergo Scenario Editor**

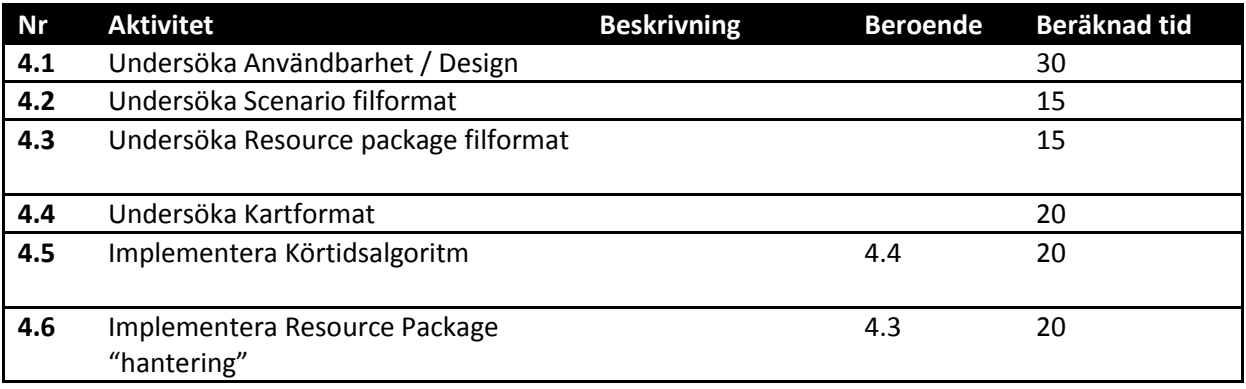

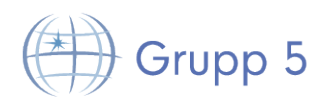

DigiMergo Editor 2014-02-17

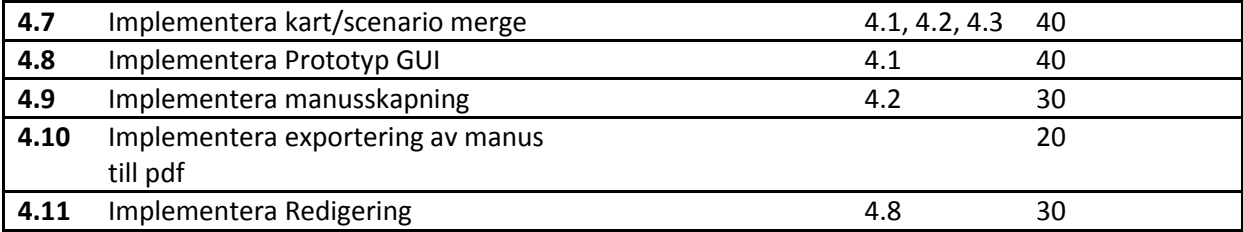

# **10.5 DigiMergo Excercise Manager**

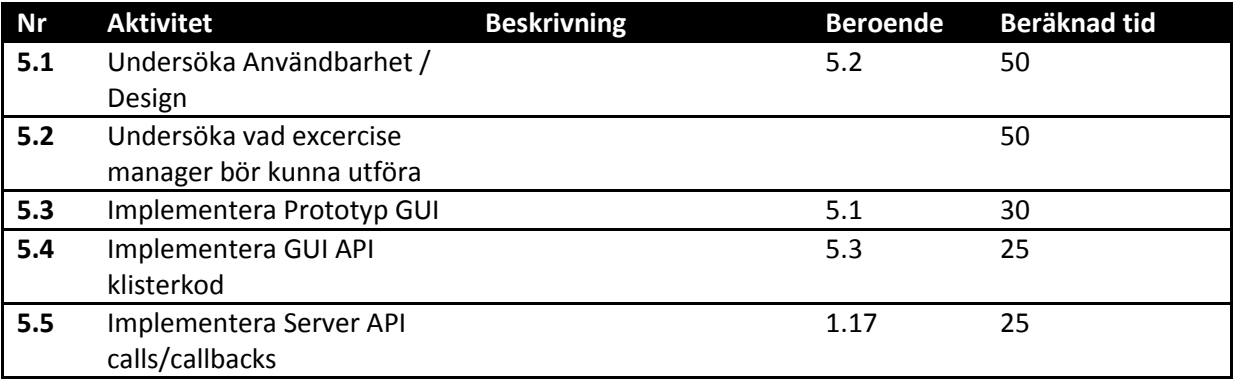

# **10.6 DigiMergo Server**

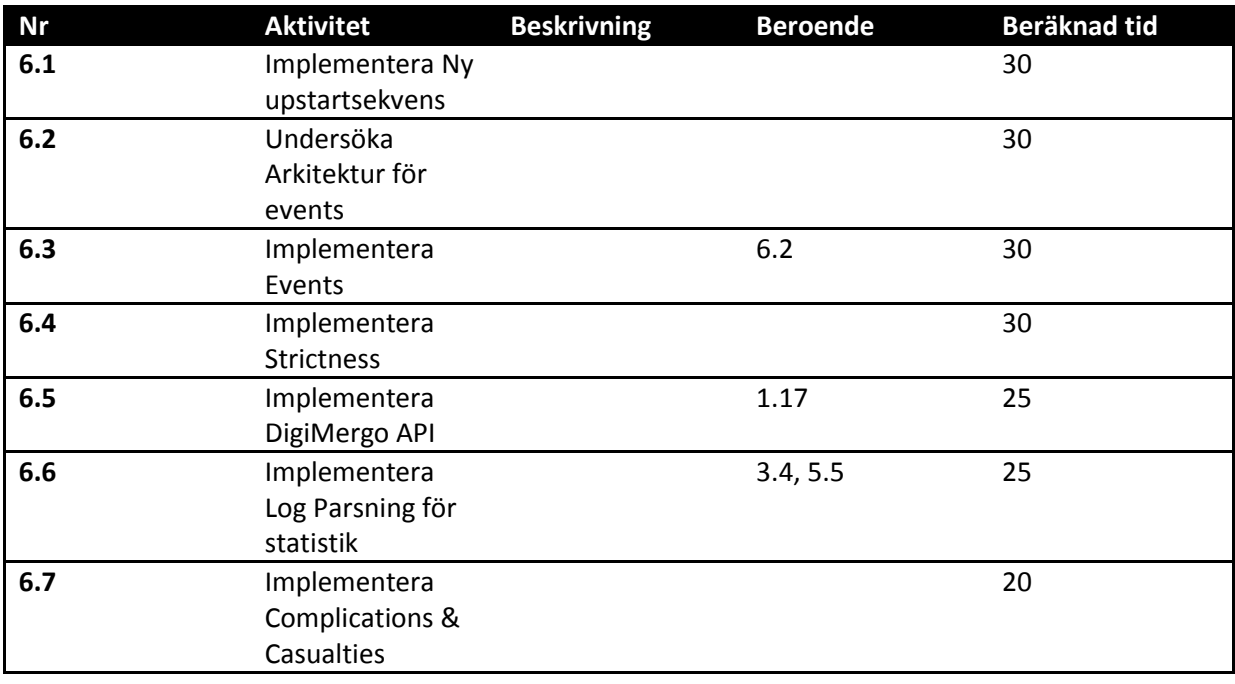

# **10.7 DigiMergo Scenario Client**

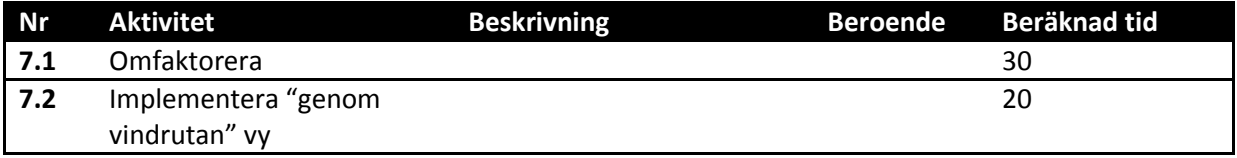

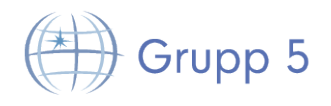

DigiMergo Editor 2014-02-17

**7.3** Implementera flip-funktion 20

# **11 Riskanalys**

Här listas de risker vi har samt vad dess allvarlighet är för projektet. För en beskrivning på hur vi kommer hantera dessa risker se rubriken "Riskhantering" i Kvalitetsplanen.

- Någon medlem i gruppen blir sjuk. **Låg risk**. Man är oftast inte sjuk i mer än en vecka, och om man är någorlunda kry så kan man även programmera hemifrån om det skulle behövas. Om någon blir mer allvarligt sjuk så man blir borta fler veckor kan det bli problem, men det är inte jättestor risk att det inträffar.
- Någon medlem i gruppen hoppar av. **Hög risk**. Om någon hoppar av så tappar gruppen väldigt mycket arbetstid, samt att någon/några måste sätta sig in i det arbete denna person gjorde innan han hoppade av, vilket tar ännu mer arbetstid som man ej räknat med.
- Interna konflikter, tex att vissa personer inte kommer överens. **Låg risk**. Om några inte kommer överens så får man hitta ett sätt att lösa det på, vi är trots allt vuxna människor som måste kunna respektera varandra.
- Kommunikationsproblem inom gruppen. **Medel risk**. Detta kan orsaka en del problem/missförstånd som kan leda till tappad arbetstid eller ge andra oönskade effekter. Så länge det upptäcks i tid är detta ingen större risk.
- Privata problem, tex familjemedlem blir sjuk. **Medel risk**. Väldigt varierande risk beroende på hur allvarligt det är. Är det väldigt allvarligt så kan det leda till att en medlem måste vara borta från projektet en längre tid eller helt enkelt inte orkar fortsätta och hoppar av. Är det mindre allvarligt så är man kanske inte borta så länge från arbetet och måste man det kan man troligtvis programmera på håll.
- Vi har tagit på oss för mycket arbete. **Medel risk**. Genom att planera ordentligt och gå igenom vad vi ska göra så motverkar vi denna risk så gott det går. Om det ändå skulle inträffa så får man ta upp det med kunden som förhoppningsvis förstår.
- Hårdvara går sönder.

**Låg risk**. Risken är inte stor att detta händer, men om det nu skulle hända så har vi så pass mycket hårdvara tillgängligt att det inte blir ett problem.

- Missuppfattning av krav. **Medel risk**. Detta kan göra att vi gör något på ett sätt som inte kunden önskar, vilket betyder slösad arbetstid om man inte kan övertala kunden om att ändra på kravet.
- Aktiviteter blir ej klar i tid så vi hamnar efter i planeringen. **Hög risk**. Detta kan försena hela projektet och till och med göra så vi inte blir klara med systemet i tid.
- Buggar/problem i koden som drar ut på tiden. **Hög risk**. Detta kan leda till att aktiviteter ej blir klara i tid som i sin tur försenar hela projektet.
- Någon medlem inte arbetar den tid som är planerad.

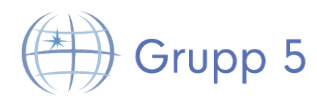

**Hög risk**. Om någon inte arbetar den tid som är planerad så kan det leda till att aktiviteter ej blir klara i tid som i sin tur försenar hela projektet.

# **12 Prioriteringar**

I första hand ligger fokus på krav med högst prioritet. Övriga krav eller förslag kommer prioriteras i mån av tid.

# **13 Projektavslut**

Projektet avslutas med en demonstration av mjukvaran, och handledning på ny funktionalitet. En efterstudie skall också produceras och lämnas in. Efter godkänt projekt så tas beslut om att upplösa projektgruppen.

# **14 Lösningsförslag**

Nedan följer en rad förslag på hur systemets olika delar kan se ut från användarens perspektiv. Vid varje förslag står för- och nackdelar listade.

#### **Editor**

#### Förslag 1

Man har en panel med objekt som går att dra ut till scenariot. Objekten är sorterade i olika flikar beroende på vilken typ av objekt det är. Man kan till exempel ha en flik med fordon, en flik med vägar, en flik med träd osv. För att placera ut ett objekt tar man tag i den bilden i panelen som liknar det objektet man vill ha, sedan drar man ut det till scenariot. Panelen kan man placera på olika ställen på skärmen.

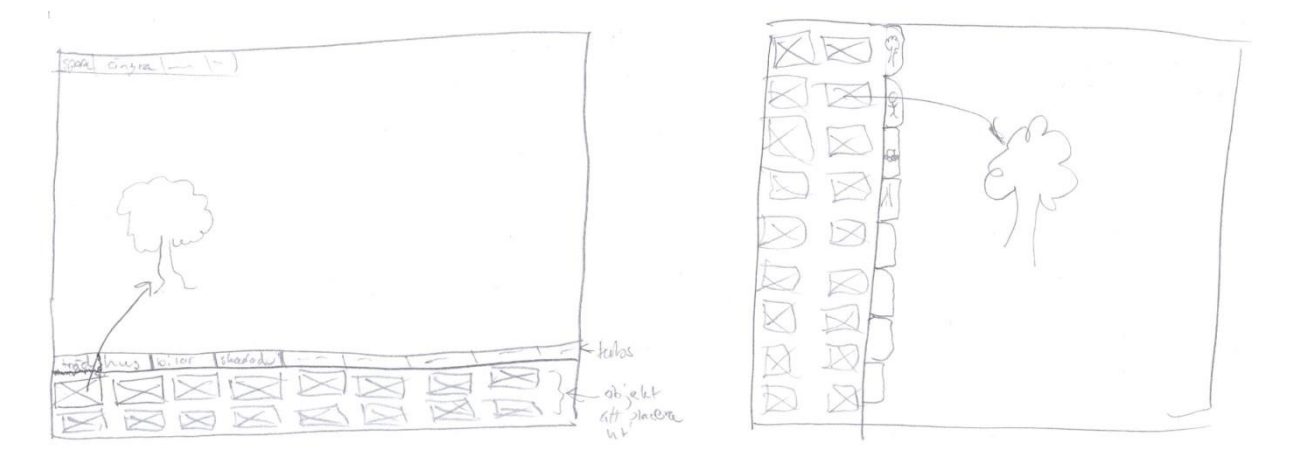

#### Nackdelar:

- Kan bli många objekt i en flik så man får scrolla mycket för att hitta det man vill ha.
- Panelen med objekt tar upp en stor del utrymme på skärmen.

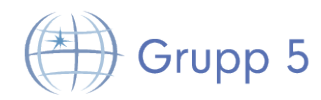

#### Fördelar:

- Enkelt att navigera
- Enkelt att hitta det objekt man vill ha när allt är uppdelat i flikar

#### Förslag 2

Panelen överst innehåller grupper av objekt medan panelen till vänster innehåller objekt man kan lägga till scenariot. I panelen till höger kan man mata in mer detaljerad information om ett objekt såsom position eller andra attributer.

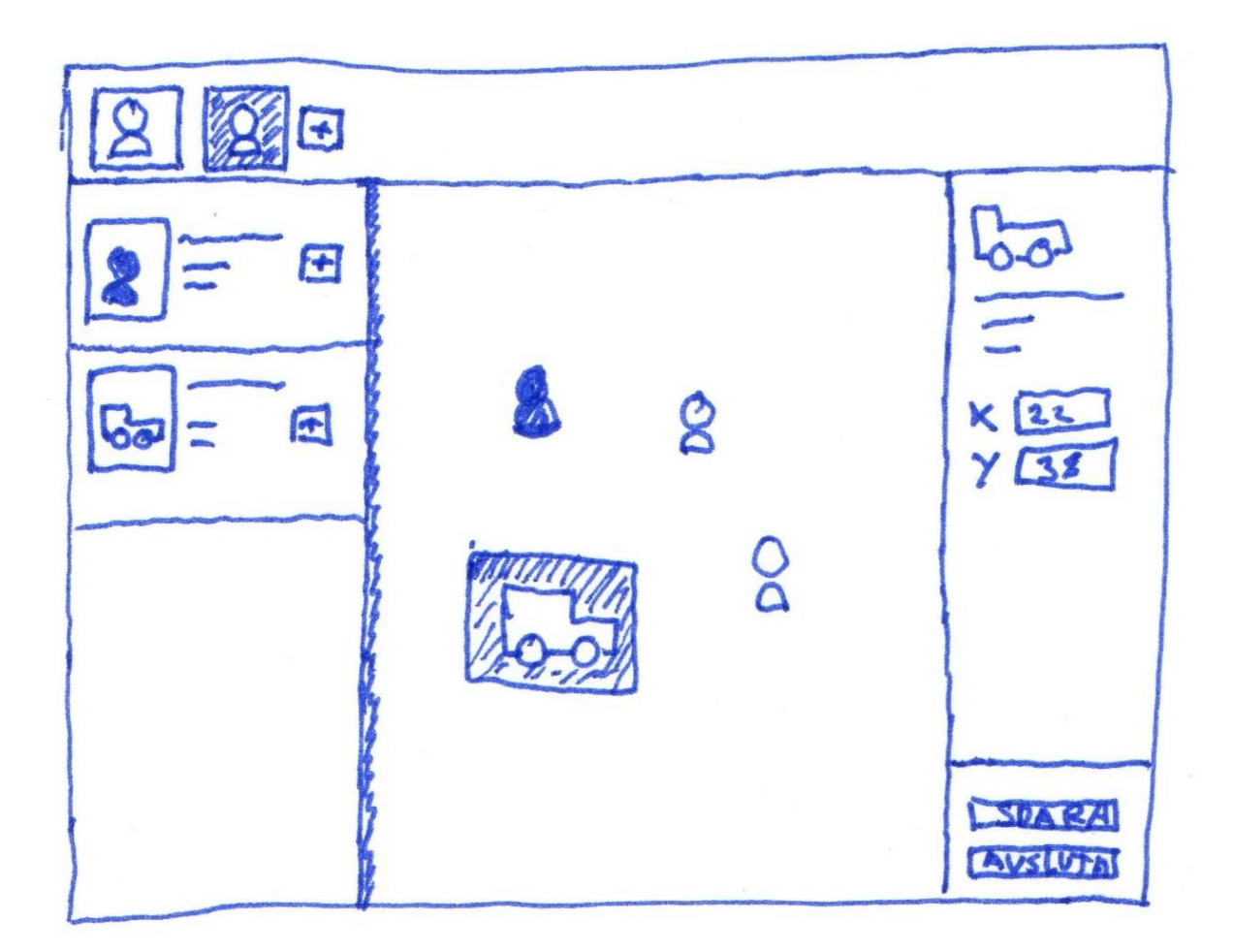

Nackdelar:

- Många paneler som tar mycket plats på skärmen.
- Inte så mycket sortering av objekt, svårt att hitta det man vill ha.

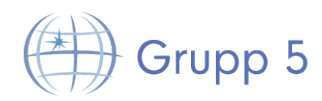

#### Fördelar:

- Man kan gruppera objekt.
- Tydligt vart man anger ett objekts attributer.

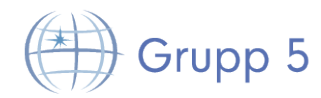

#### **Livekörning**

Under körning av ett scenario ska användaren kunna pausa/starta scenariot samt ändra olika parametrar, förslagsvis via en tablet eller smartphone.

#### Förslag 1:

Skriva en app till ios/android/windowsphone som gör det möjligt att pausa/starta och ändra parametrar för ett scenario som körs. Appen ska också visa diverse statistik i form av grafer och tabeller.

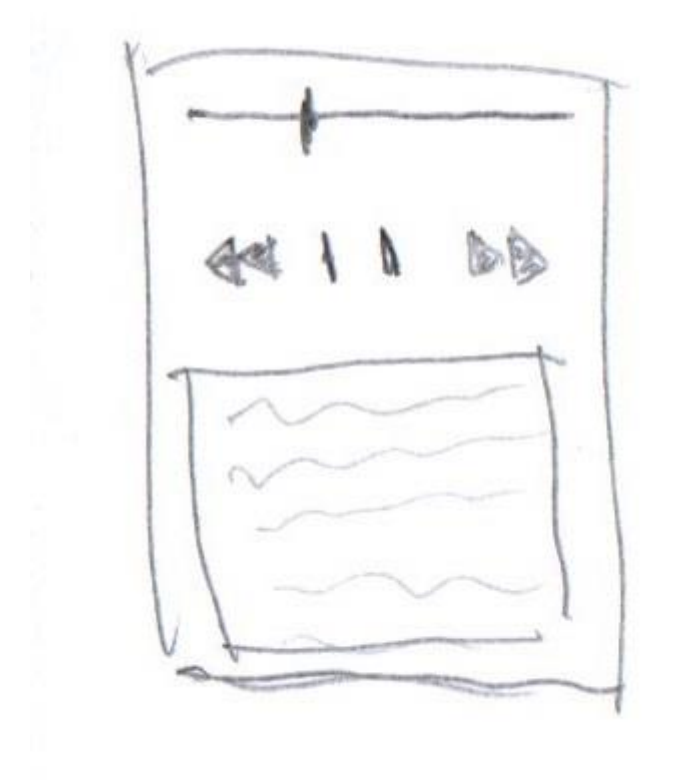

Nackdelar:

- Mycket jobb att skriva appar till olika tablet/telefon-operativsystem
- Eventuellt krångligt att få appen att kommunicera med systemet
- Många olika enheter, olika storlekar på skärmar

Fördelar:

Enkelt att använda app.

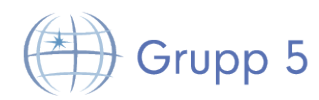

#### Förslag 2:

Skriva en webbapplikation med HTML5/javascript/PHP anpassad till diverse tablets/telefoner som gör det möjligt att pausa/starta och ändra parametrar för ett scenario som körs. Man ska även kunna visa statistik i realtid i form av grafer och/eller tabeller.

#### Nackdelar:

Många olika enheter, olika storlekar på skärmar.

#### Fördelar:

- Behöver bara anpassa det visuella till olika enheter, annan kod kan vara samma.
- HTML5/javascript/PHP, slipper native-kod
- Går att använda på alla enheter som har webbläsare och nätverksanslutning.

#### **Resultat**

Resultatskärmen kan visa olika grafer på diverse statistik, såsom hur många patienter som fick den behandling de behövde eller hur många som avled under scenariots gång. Man kan tänka sig att det ska gå att välja hur man vill se statistiken, om man bara vill se tabeller, grafer eller både och.

Här borde också finnas möjlighet att visa en "film" av scenariot, starta om scenariot, spara scenariot för att kunna visa senare eller starta ett nytt scenario.

#### **Förslag på systemstruktur**

Förslag på systemstruktur finnes i det separata dokumentet "Architecture notebook".